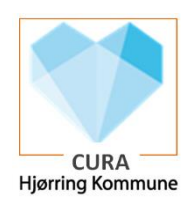

## Opsætning af genvej til Cura Nødgenerator på tablet

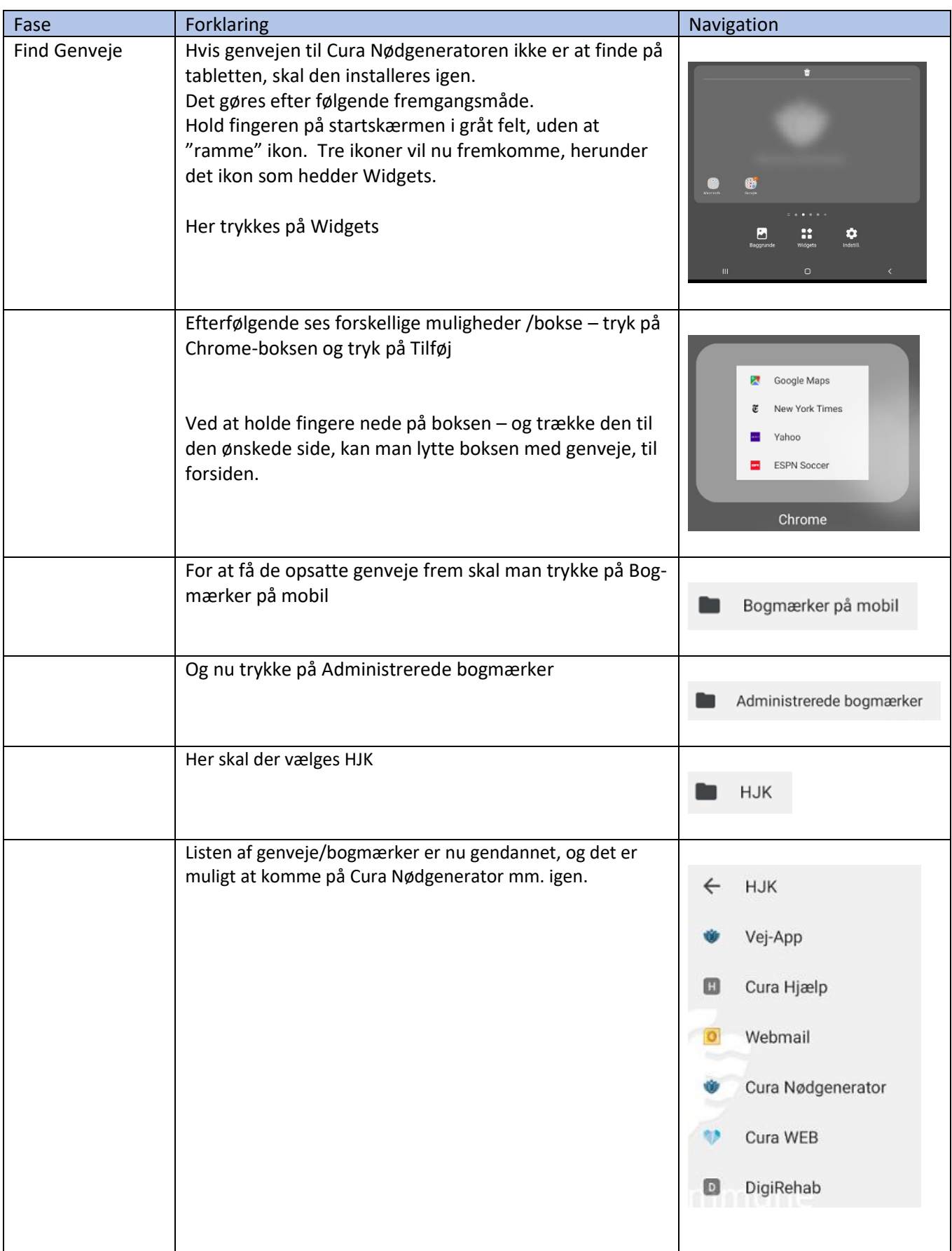